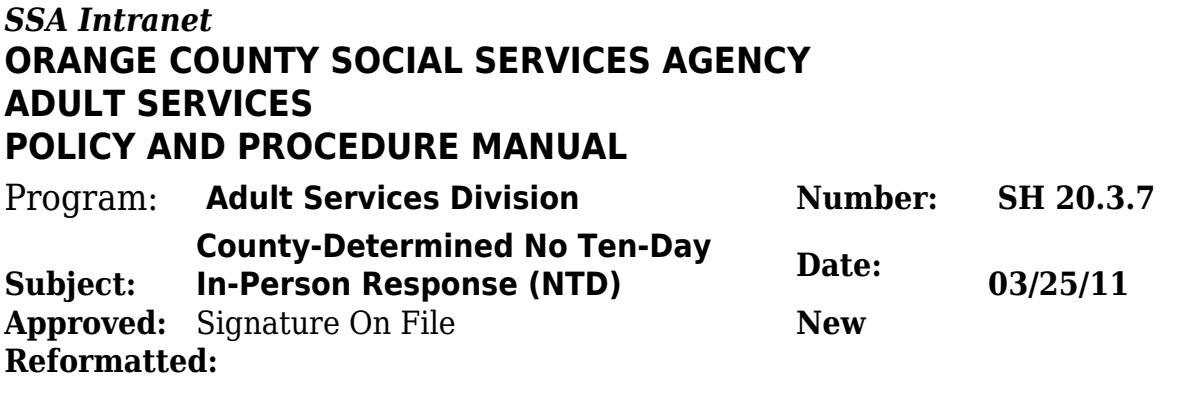

### **I. PURPOSE**

To provide guidelines and instructions for implementation of the County-Determined No Ten-Day (NTD) In-Person Response option when responding to APS reports.

 $\frac{1}{2}$ 

 $\mathcal{L}_\text{max}$  and  $\mathcal{L}_\text{max}$  and  $\mathcal{L}_\text{max}$  and  $\mathcal{L}_\text{max}$ 

### **II. POLICY**

The legally-mandated immediate or ten-day in-person response by a county Adult Protective Services (APS) agency is not required if the elder or dependent adult is not in imminent danger, and an immediate or ten-day in-person response is not necessary to protect the health and safety of the elder or dependent adult. The determination that the elder or dependent adult is not in imminent danger and that an in-person response is not necessary must be based on a documented evaluation of risk by APS. These APS cases are referred to as "County-Determined No Ten-Day In-Person Response" (NTD) cases. **SEE**<br>
SCRIPTION In-Person Response option when responding to APS report<br>
y (NTD) In-Person Response option when responding to APS report<br>
7<br> **Conservant Conservant Conservant Conservant**<br>
Conservated immediate or ten-day

The following requirements were established by CDSS to implement WIC Section 15763 (b) (2):

An APS case will be opened for all abuse reports received, including those that are determined not to need an immediate or ten-day in-person investigation. Accordingly, established new case documentation requirements will apply to cases in which no in-person or ten-day visit is made under the provisions of WIC Section 15763 (b)(2).

· The WIC Section 15763 (b) (2) cases will be referred to as "County-Determined No Ten-Day (NTD) In-Person Response" cases.

· NTD cases require collateral contacts to ensure that the alleged victim is not in imminent danger, and that the case falls into one of the following five categories:

- 1. Receiving intervention from another agency/resource
- 2. Protection issue resolved
- 3. Placed in a permanent facility
- 4. Report received from a non-credible source

Established case documentation requirements relating to collateral visits will apply to WIC Section 15763 (b) (2) cases.

· NTD cases require supervisory approval as specified in the Manual of Policies and Procedures. Evidence of supervisory approval will be documented in the case.

 $\overline{\phantom{a}}$  , where  $\overline{\phantom{a}}$  , where  $\overline{\phantom{a}}$  ,  $\overline{\phantom{a}}$  ,  $\overline{\phantom{a}}$  ,  $\overline{\phantom{a}}$  ,  $\overline{\phantom{a}}$  ,  $\overline{\phantom{a}}$  ,  $\overline{\phantom{a}}$  ,  $\overline{\phantom{a}}$  ,  $\overline{\phantom{a}}$  ,  $\overline{\phantom{a}}$  ,  $\overline{\phantom{a}}$  ,  $\overline{\phantom{a}}$  ,  $\overline{\phantom{a}}$  ,

# **III. BACKGROUND**

On September 28, 2002 Assembly Bill (AB) 444 became law, which amended Welfare and Institutions Code (WIC) Section 15763 (b). AB 444 struck the language that specified the factors to be included and documented by a county in evaluating the risk and determining the need for an in-person response to an abuse report. AB 444 added new language to require that the California Department of Social Services (CDSS), in consultation with the County Welfare Directors Association (CWDA) develop requirements for implementing Section 15763 (b)(2). Section 15763 (b) (2) authorizes counties to make a determination that an immediate or ten-day in-person response to an abuse report is not necessary.

# **IV. DEFINITIONS**

A. **AIM:** The Assessment Intervention Management is a web database of County ofOrange Adult Protective Services that records elder and dependent abuse reports, maintains case management and produces statistical reports.

 $\overline{\phantom{a}}$  , where  $\overline{\phantom{a}}$  , where  $\overline{\phantom{a}}$  ,  $\overline{\phantom{a}}$  ,  $\overline{\phantom{a}}$  ,  $\overline{\phantom{a}}$  ,  $\overline{\phantom{a}}$  ,  $\overline{\phantom{a}}$  ,  $\overline{\phantom{a}}$  ,  $\overline{\phantom{a}}$  ,  $\overline{\phantom{a}}$  ,  $\overline{\phantom{a}}$  ,  $\overline{\phantom{a}}$  ,  $\overline{\phantom{a}}$  ,  $\overline{\phantom{a}}$  ,

B. **NTD:** The County-Determined No Ten-Day In-Person Response is formerly known as NIFFI (No Initial Face-to-Face Investigation)

C. **CAAD:** The Case Assignment & Activity Datasheet is used to record important data on a case and route it from opening to closing.

**NITIONS**<br>the Assessment Intervention Management is a web database<br>of Orange Adult Protective Services that records elder and depend<br>aintains case management and produces statistical reports.<br>The County-Determined No Ten-D

- **V. PROCEDURE**
- A. Guidelines
- 1. SSSS identifies case as a potential NTD at the time cases are assigned.
- 2. SSSS seeks approval from program manager to initiate a NTD.<br>3. SSSS assigns a NTD to SSW.
- SSSS assigns a NTD to SSW.
- SSW documents collateral contacts on "NTD Page" in AIM.
- 5. SSW to consult with SSSS prior to closing NTD to verify it will remain a NTD.<br>6. SSW closes case no later than 10 calendar days from the date of the report
- SSW closes case no later than 10 calendar days from the date of the report or a face-to-face contact must be made. If a NTD is initiated, but it is decided that a

face-to-face contact is necessary, then the client contact timeline begins as usual. B. Opening NTD Cases

· SSSS Responsibilities:

Write "NTD" on top of Case Assignment Activity Data (CAAD) sheet in bold letters, including due date to SSSS for closing within 10 day guideline.

2. Open the report in AIM.

a. Go to Narrative screen and indicate that this case is being

assigned as a NTD report and indicate the closing date within the 10 day guidelines. b. Go to the "Summary" screen, "Intake" section, "Report Type" and select "NTD" option from the dropdown list.

NTD screen will pop up. Select a "NTD Type" from the dropdown menu. Select a "NTD Reason" from the dropdown list. ("Other" reason can only be selected with approval from the APS Program Manager and/or the Deputy Director). Click "Save" then "Close" the screen.

d. Go to "Assignment," select an "Assigned Location" from the drop down menu. Assign to a social worker from "Assigned Social Worker" drop down menu.

e. Click any of the green buttons at the bottom of the page to save.

Give CAAD and report to Office Technician (O.T.) for input and distribution to social worker.

Closing NTD Cases

· SSW Responsibilities:

Complete documentation on NTD page in AIM. Sign off. Submit case along with CAAD to SSSS.

· SSSS Responsibilities:<br>1 Open the report in

Open the report in the AIM database:

a. Go to the "NTD" screen. Sign off. Click "Save" then "Close". The close date and supervisor name/caseload will populate to the Summary Page at "Date Report Closed" and "Closure Approved By" respectively.

b. Submit CAAD with closing date to O.T. (no later than 10 calendar days from the date of the report)

2. Submit the NTD to APS PM or AS Dep Dir to review and sign off.

If a NTD cannot be resolved, and a face-to-face contact is subsequently made by the SSW, then the SSSS must:

- Go to NTD Screen
- b. Unselect "NTD Type" by choosing default "Select"
- c. Unselect "NTD Reason" by choosing default "Select"
- d. Enter the "Date NTD become Face-to-Face"
- e. Enter the "Reason for Change"
- f. Click "Save" g. Click "Close"
- 

h. Assign the report in AIM as an AIS as usual · APS PM Responsibilities:

- Sign off NTD
- 2. Send case to OT
- 

· OT Responsibilities:

- 1. Print out document and file in case folder.
- D. Additional and Duplicate Reports

· If a NTD is initiated, but it is decided that a face-to-face contact is necessary, then the regular client contact timeline begins as usual. (See P&P SH 20.3.1) Social worker will complete full AIS and documentation used for routine APS cases.

· A Duplicate Report received on a case in NTD status does not require a face-to-face contact. The SSSS will go to the Summary screen in AIM and assign it as NTD. The NTD screen will pop up. Select "Duplicate NTD" from the NTD Type drop down menu and the same NTD reason from NTD Reason drop down menu as the Initial NTD. The theorem inter aropson inst. Unter Fassoria control only be seeking that the control of the same that the control of the mean Assign to a social worker from "Assigned Locition" of the theorem in the same that the mean A

· An Additional Report received on a case in NTD status requires a face-to-face contact like any other Additional Report, or an additional NTD status can be assigned for that report, if appropriate.

An "Additional NTD" requires the same documentation in AIM as of the initial NTD's. Be sure to select "Additional NTD" from NTD Type drop down menu. The collateral contacts on the additional NTD must address the additional allegations. Please refer to the NTD "Guidelines" and "Closing" steps described in this

\_\_\_\_\_\_\_\_\_\_\_\_\_\_\_\_\_\_\_\_\_\_\_\_\_\_\_\_\_\_\_\_\_\_\_\_\_\_\_\_

Police and Procedure listed above.

#### **VI. REFERENCES**

California Welfare and Institutions Code (WIC) Section 15763 (b) (2) California Department of Social Services (CDSS) ALL-COUNTY LETTER NO. 03-07 California Department of Social Services (CDSS) ALL-COUNTY LETTER Draft 6-14-10

 $\overline{\phantom{a}}$  , where  $\overline{\phantom{a}}$  , where  $\overline{\phantom{a}}$  ,  $\overline{\phantom{a}}$  ,  $\overline{\phantom{a}}$  ,  $\overline{\phantom{a}}$  ,  $\overline{\phantom{a}}$  ,  $\overline{\phantom{a}}$  ,  $\overline{\phantom{a}}$  ,  $\overline{\phantom{a}}$  ,  $\overline{\phantom{a}}$  ,  $\overline{\phantom{a}}$  ,  $\overline{\phantom{a}}$  ,  $\overline{\phantom{a}}$  ,  $\overline{\phantom{a}}$  ,

# **VII. ATTACHMENTS**

A: NTD Desktop Instructions B: NTD Screenshot Instructions

C: NTD Routing Slip

**OCSSA**

 $\overline{\phantom{a}}$  , where  $\overline{\phantom{a}}$  , where  $\overline{\phantom{a}}$  ,  $\overline{\phantom{a}}$  ,  $\overline{\phantom{a}}$  ,  $\overline{\phantom{a}}$  ,  $\overline{\phantom{a}}$  ,  $\overline{\phantom{a}}$  ,  $\overline{\phantom{a}}$  ,  $\overline{\phantom{a}}$  ,  $\overline{\phantom{a}}$  ,  $\overline{\phantom{a}}$  ,  $\overline{\phantom{a}}$  ,  $\overline{\phantom{a}}$  ,  $\overline{\phantom{a}}$  ,